# 3.1 Overview

Revised on: September 20, 2021

The Tools-Overview section includes:

- [3.1.1](https://www.dshs.wa.gov/esa/chapter-3-tools/31-overview#3_1_1) What are the tools WFPS/WFSSS use?
- [3.1.2](https://www.dshs.wa.gov/esa/chapter-3-tools/31-overview#3_1_2) What are our guiding principals for tool use?
- [3.1.3](https://www.dshs.wa.gov/esa/chapter-3-tools/31-overview#3_1_3) Additional considerations when communication and engaging a participant.

### 3.1.1 What are the tools WFPS/WFSSS use?

This chapter describes the major tools and techniques WorkFirst Program Specialists (WFPS)/WorkFirst Social Services Specialists (WFSSS) use to help WorkFirst participants succeed. To be fully effective, most of these tools rely heavily on the partnerships and communication between the participant and case manager, including collaboration with WorkFirst agencies.

The main tools used to partner with a WorkFirst participant are listed below with a brief description.

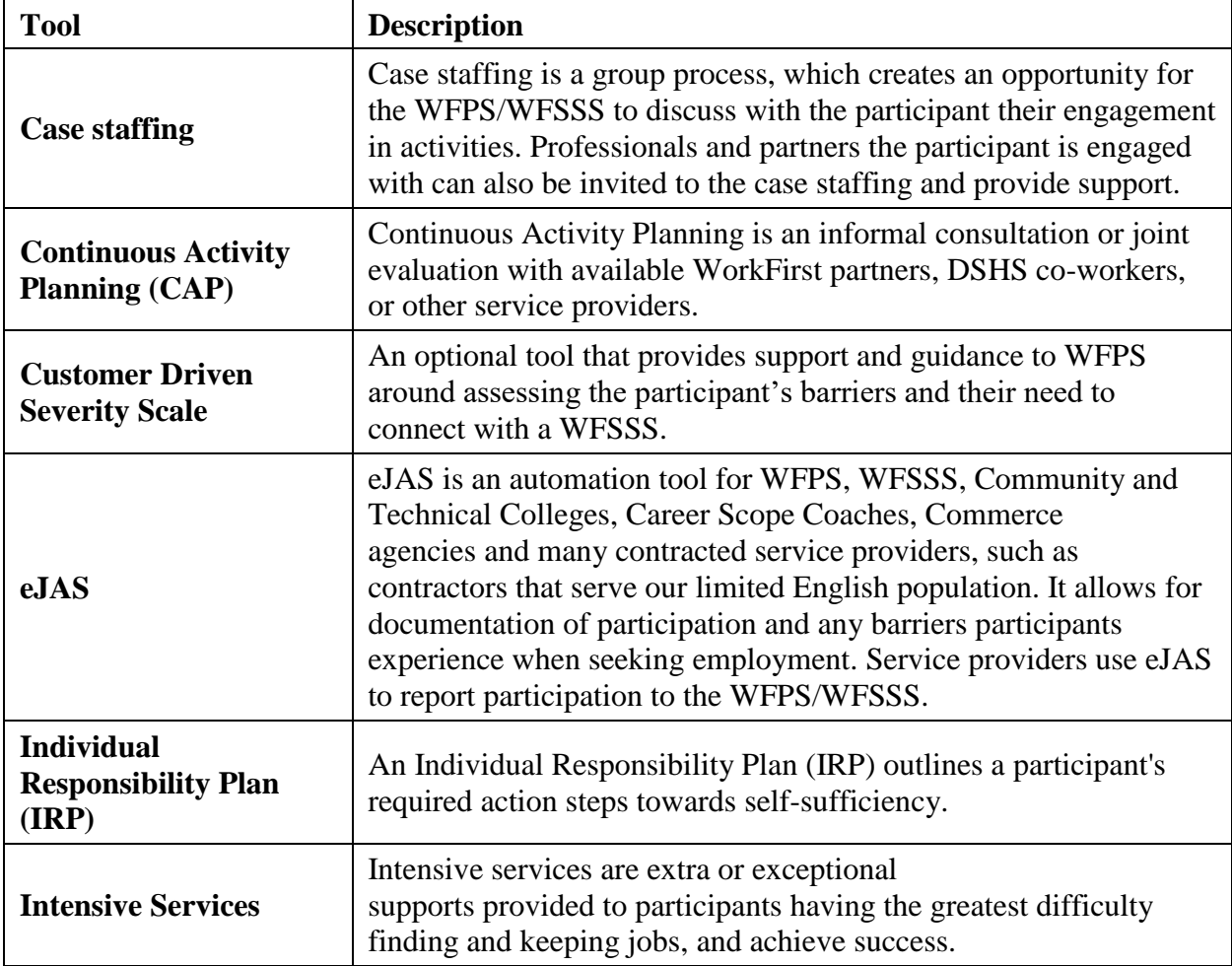

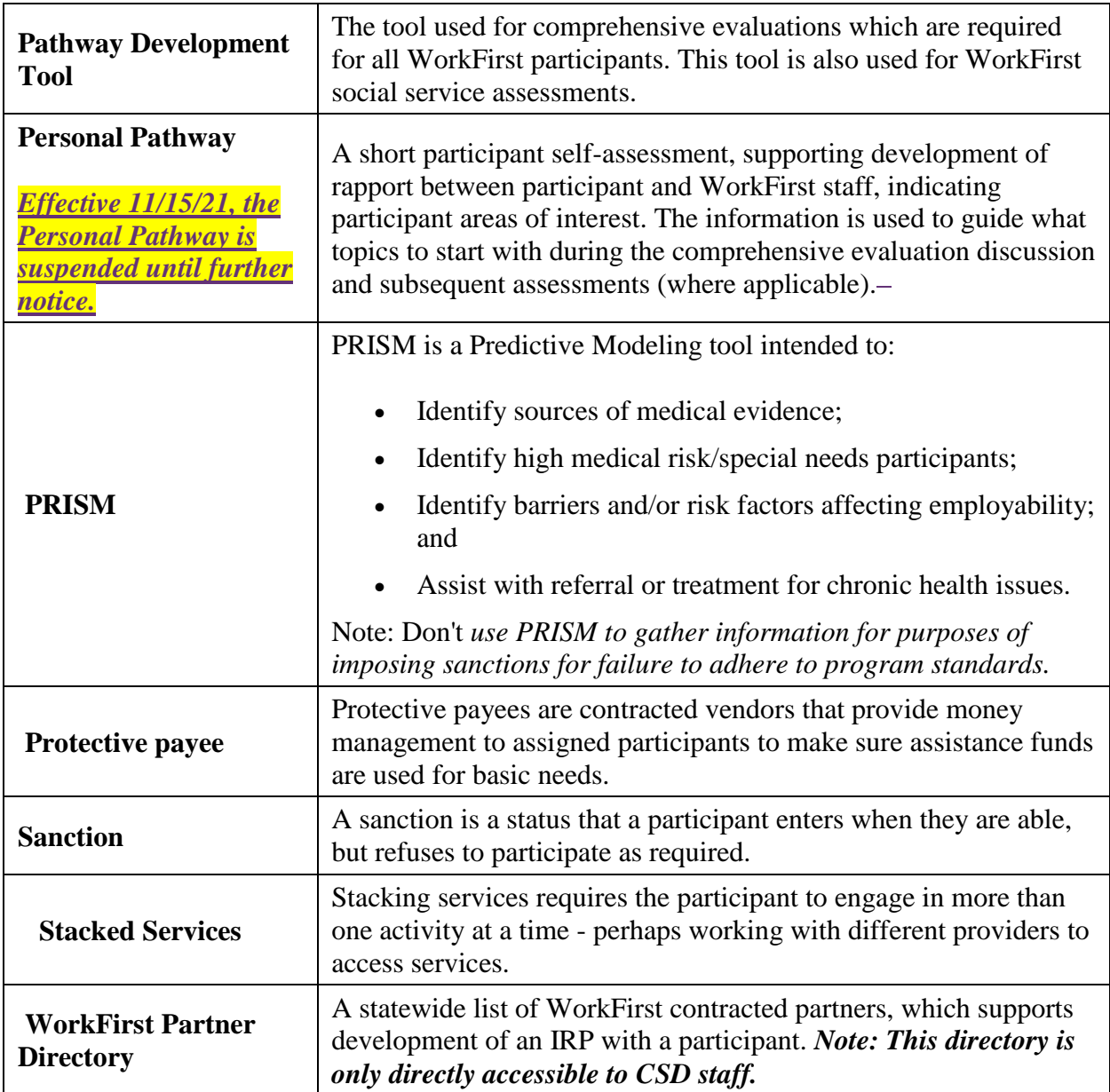

## 3.1.2 What are our guiding principles for tool use?

It is important to:

- Identify and resolve issues that interfere with employment as soon as possible, without impeding the participant's progress towards economic stability.
- Require parents/caregivers to participate as close to full-time as possible to make full use of their time on WorkFirst cash assistance. Participants can often do more than one thing at a time and work with more than one provider. Offer stacked services to meet the participant's goals.
- Believe in the participant's ability--don't make an assumption that the participant cannot succeed.
- Document issues, strengths, and participation plans on a consistent basis. As you get to know each participant better, you can use new insights to create more effective IRPs.
- Detail in writing, specific action steps each participant can take to become independent from WorkFirst cash assistance. Even better, you can make joint plans with the participant and community partners so everyone is working towards a common goal.
- Pool resources and expertise with partners in the community.
- Everyone is required to participate to the best of their ability. Ongoing communication with the participant focused on their goals provides support to keep the participant engaged.

#### 3.1.3 Additional considerations when communication and engaging a participant.

When communicating and engaging with participants, consider the following:

- Giving participants information both verbally and in writing, and taking all the time needed to make sure they understand what is required.
- Making sure all written communication is in plain talk and in the language of the participant's choice.
- Checking whether the participant has an Equal Access (EA) plan. If they do, ensure we are following all of the requirements in their EA plan as instructed (see [EA-Z Manual: Equal](https://www.dshs.wa.gov/esa/eligibility-z-manual-ea-z/equal-access-necessary-supplemental-accommodations)  [Access\[Necessary Supplemental Accommodations\]](https://www.dshs.wa.gov/esa/eligibility-z-manual-ea-z/equal-access-necessary-supplemental-accommodations)).
- Letting participants know why you are asking for information (generally, to determine eligibility or to discuss their strengths and barriers to engaging in activities).
- Using open-ended questions to engage the participant in sharing their strengths and needs.
- Talking with co-workers, supervisors, or community partners if you have trouble deciding what to do. Someone else may know of another resource or an approach you haven't considered.
- Fostering relationships with partner agencies and community-based organizations. We have a common goal, and effective coordination can make the difference in creating effective plans.

# Resources

#### Related WorkFirst Handbook Sections

- [1.2 Required Participation](https://www.dshs.wa.gov/esa/chapter-1-engaging-parents-workfirst/12-required-participation)
- [3.2.1 Comprehensive Evaluation](https://www.dshs.wa.gov/esa/chapter-3-tools/321-comprehensive-evaluation)
- [3.2.2 Personal Pathway](https://www.dshs.wa.gov/esa/chapter-3-tools/322-personal-pathway)
- [3.2.3 Pathway Development Tool](https://www.dshs.wa.gov/esa/chapter-3-tools/323-pathway-development-tool)
- [3.3.1 Individual Responsibility Plan](https://www.dshs.wa.gov/esa/chapter-3-tools/331-individual-responsibility-plan-and-stacking-activities)
- [3.4 Case Staffing](https://www.dshs.wa.gov/esa/chapter-3-tools/34-case-staffing)
- [3.5.1 Entering Non-Compliance Sanction \(NCS\)](https://www.dshs.wa.gov/esa/chapter-3-tools/351-entering-non-compliance-sanction-ncs)
- [6.1 Resolving Issues -](https://www.dshs.wa.gov/esa/workfirst-handbook/chapter-6-resolving-issues) Overview

#### Forms & Other Resources

- [Customer-Driven Severity Scale](https://csd.esa.dshs.wa.lcl/training/jobcoaches/CSD%20Desk%20Aids/Customer-Driven%20Severity%20Scale.pdf) *only accessible to CSD staff*
- [Personal Pathway \(DSHS 11-154\)](https://www.dshs.wa.gov/office-of-the-secretary/forms?field_number_value=11-154&title)
- [WorkFirst Partner Directory](https://csd.esa.dshs.wa.lcl/projects/tcm/CM/Pages/default.aspx) *only accessible to CSD staff*
- [WorkFirst Website](https://workfirst.wa.gov/)